## SAP ABAP table TGSUI {SAP Structural Graphics: Check Table Reserved Toolbox Entr.}

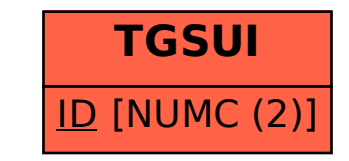